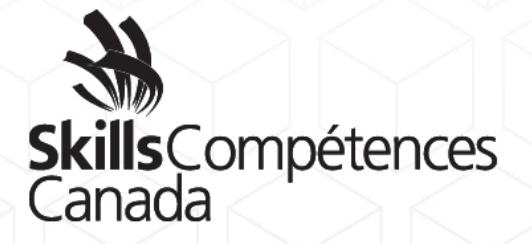

DESCRIPTION DE CONCOURS

# **Animation informatisée 3D**

NIVEAU SECONDAIRE

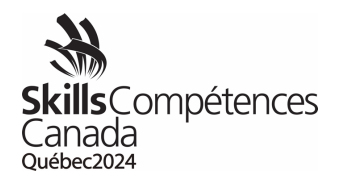

Table des matières

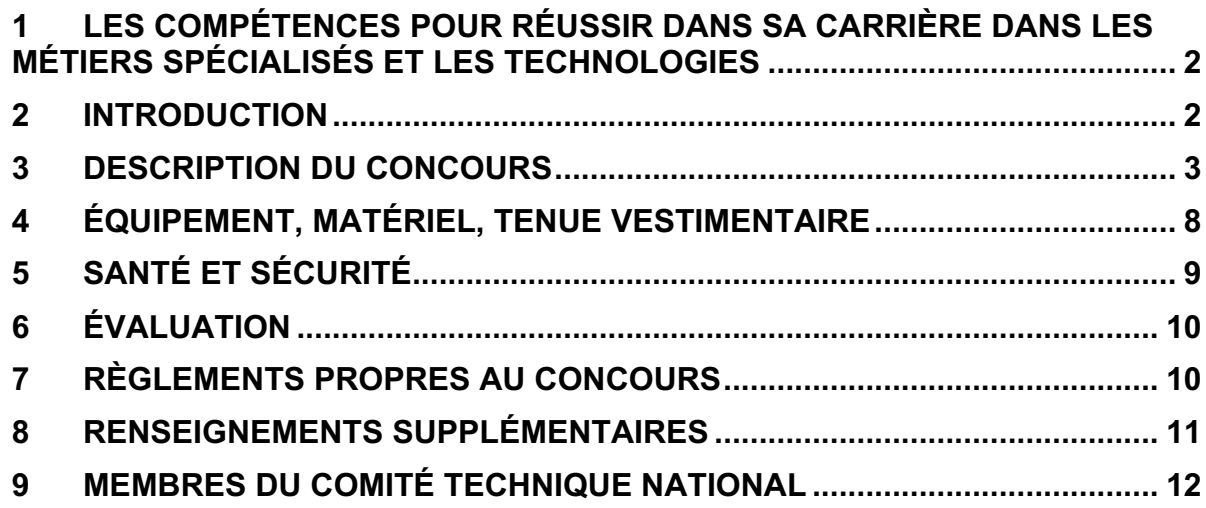

Description de concours – Animation informatisée 3D Niveau secondaire Page 1 de 12

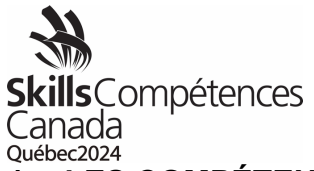

# <span id="page-2-0"></span>**1 LES COMPÉTENCES POUR RÉUSSIR DANS SA CARRIÈRE DANS LES MÉTIERS SPÉCIALISÉS ET LES TECHNOLOGIES**

En réponse à l'évolution du marché du travail et des besoins en matière de compétences, le Gouvernement du Canada a lancé le nouveau modèle « *Compétences pour réussir » (anciennement Compétences essentielles)*, qui définit neuf compétences clés dont les Canadiens et les Canadiennes ont besoin pour travailler, suivre des études et acquérir une formation, et pour participer à la société moderne en général. Skills/Compétences Canada (SCC) travaille de concert avec Emploi et Développement social Canada à un projet de sensibilisation à l'importance de ces compétences qui sont essentielles pour réussir dans les diverses professions dans les métiers et les technologies. Dans le cadre de cette initiative, les *compétences pour réussir* (CR) ont été déterminées et incluses dans les descriptions des concours, les projets à réaliser et les documents connexes. Très importante, une autre étape de notre initiative de sensibilisation est l'établissement d'un *bulletin des compétences* personnalisé pour les concurrents et les concurrentes aux Olympiades canadiennes des métiers et des technologies. Ce bulletin indique leur niveau de maîtrise actuel des neuf compétences pour réussir en fonction de leurs résultats aux Olympiades. Ainsi, les concurrents et les concurrentes connaîtront lesquelles de ces compétences il leur faudrait améliorer. Il est prévu de mettre pleinement en vigueur ce volet aux prochaines Olympiades canadiennes.

Voici les 9 compétences qui sont jugées les plus importantes pour réussir sur le marché du travail :

<sup>1</sup>Calcul, <sup>2</sup>Communication, <sup>3</sup>Collaboration, <sup>4</sup>Adaptabilité, <sup>5</sup>Lecture, <sup>6</sup>Rédaction, <sup>7</sup>Résolution de problèmes, <sup>8</sup>Créativité et innovation, <sup>9</sup>Compétences numériques.

Les compétences pour réussir dans votre domaine sont indiquées dans la section 2.4 ou 3.2 de la description du concours et, s'il y a lieu, dans le projet et tous les documents connexes.

# <span id="page-2-1"></span>**2 INTRODUCTION**

## **2.1** Description du domaine et des emplois connexes

Description du domaine et des emplois connexes L'industrie de l'animation, qui est en pleine croissante et dynamique, offre de bonnes perspectives d'emploi. Elle exige des compétences à la fois techniques et artistiques. Il faut aussi savoir gérer son temps, communiquer ses idées et travailler en équipe. L'objectif du concours est de fournir aux concurrents et aux concurrentes l'occasion de se mesurer à d'autres jeunes de partout au Canada en témoignant de leur maîtrise des compétences clés et de leur compréhension du processus d'animation.

Au cours des deux jours de l'épreuve, on mettra en relief les concepts fondamentaux de l'animation, qui devront être appliqués. L'accent sera mis sur la capacité des concurrents et des concurrentes à raconter une histoire par l'entremise de personnages expressifs et d'une trame narrative captivante. Les équipes présenteront aux juges leur

> Description de concours 87 – Animation informatisée 3D Niveau secondaire Page 2 de 12

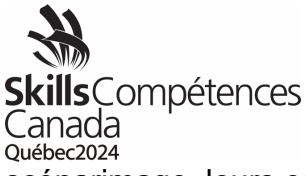

scénarimage, leurs essais de poses, leur prévisualisation et leur animation à des moments précis du concours. Les animations définitives seront présentées au public à la toute fin du concours.

[https://www.skillscompetencescanada.com/fr/skill\\_area/animation-2d-3d/](https://www.skillscompetencescanada.com/fr/skill_area/animation-2d-3d/) animation/

## **2.2** But de l'épreuve

Donner aux concurrents et aux concurrentes la possibilité de prendre part au processus de production et de montrer leurs connaissances et compétences en matière d'animation.

**2.3** Durée du concours

<span id="page-3-0"></span>12 heures

- **2.4** Compétences et connaissances à évaluer
	- Employabilité:
	- Travail d'équipe*<sup>3</sup>*
	- Gestion du temps*<sup>1</sup>*
	- Lecture*<sup>5</sup>*
	- Planification
	- Souci du détail
	- Préproduction: *8*
	- Composition
	- Conception des biens
	- Scénarimage
	- Rédaction*<sup>6</sup>*
	- Poses des personnages Essais
	- Animatique
	- Production: *9*
	- Cinématographie
	- Construction des biens
	- Rendu
	- Animation
	- Exportation
	- Gestion des fichiers
	- Attrait du produit final*<sup>8</sup>*

*Compétences pour réussir : 1Calcul, 3Collaboration, 5Lecture, 6Rédaction, 8Créativité et innovation, 9Compétences numériques*

> Description de concours 87 – Animation informatisée 3D Niveau secondaire Page 3 de 12

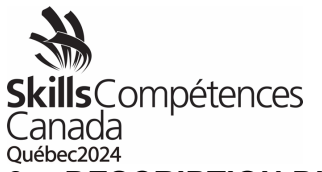

# **3 DESCRIPTION DU CONCOURS**

**3.1** Liste des documents qui seront fournis et date à laquelle les concurrents et les concurrentes pourront les consulter sur le site Web de Skills/Compétences Canada.

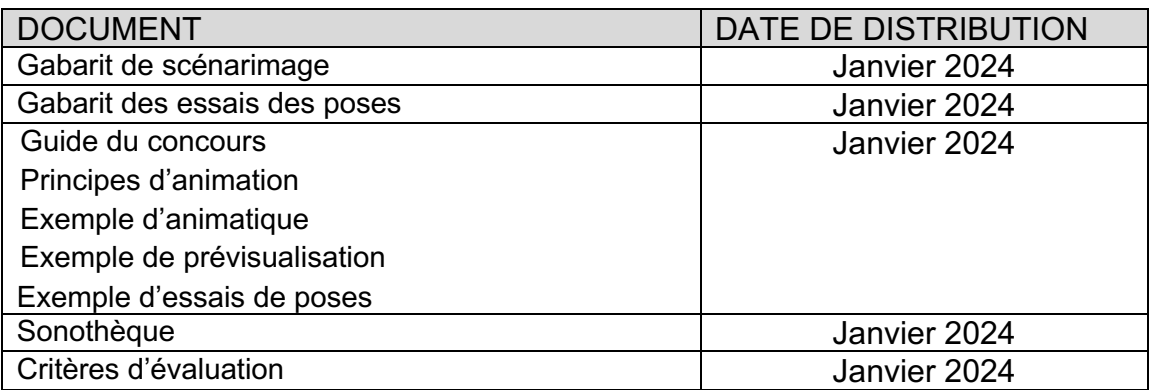

**3.2** Tâches que les concurrents et les concurrentes pourraient effectuer durant l'épreuve

**Aperçu du projet.** Les concurrents et les concurrentes disposeront de 12 heures pour planifier et créer une animation de 11 à 15 secondes. Ils devront élaborer un scénario détaillé et réaliser les essais des poses, l'animatique et l'animation. L'animation doit comprendre un ou des personnages et les scénarios suivants : **mise en scène, conflit, résolution**. Le scénario doit comporter l'action suivante effectuée par le personnage – **Mouvement de côté (d'un côté ou de l'autre).**

**Élément surprise (30 points)**. Un élément à inclure dans la mise en scène, le conflit et la résolution du récit sera dévoilé aux concurrents et aux concurrentes durant la séance d'orientation. Cet élément surprise doit constituer une composante essentielle du scénario. Il doit être significatif et avoir une influence créative sur l'action demandée au personnage. L'élément surprise sera choisi parmi les objets suivants : **balle, bâton de baseball, frisbee, banane, pain ou journal.** De l'audio doit être utilisé pour soutenir l'animation de l'élément surprise.

**Critères d'évaluation de l'élément surprise.** Les critères d'évaluation seront diffusés dans un document distinct intitulé « Critères d'évaluation ».

## **Produits livrables du concours**

## **Préproduction8 (25 points)**

Description de concours 87 – Animation informatisée 3D Niveau secondaire Page 4 de 12

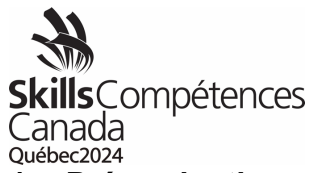

**1. Préproduction – Scénario détaillé.** Soumettre trois planches de scénarimage : une pour illustrer la mise en scène, une pour illustrer le conflit, et une pour illustrer la résolution du conflit. Les planches doivent inclure les légendes et des notes sur les actions. Il faut utiliser le modèle de planche de scénarimage fourni.

**Préproduction – Essais des poses.** Réaliser un essai de pose pour chaque personnage. Cette pose doit révéler la personnalité du personnage et présenter une silhouette marquée. Les essais des poses reflètent directement un moment dynamique du scénario. Le nom et la biographie de chaque personnage doivent aussi être inclus. Utiliser le modèle d'essai de poses fourni. Les essais de poses du ou des personnages peuvent être des captures d'écran réalisées au moyen du programme lui-même.

**Horaire de la soumission du scénario détaillé et des essais des poses.** *Le scénario détaillé et les essais des poses doivent être soumis à la fin de la première heure. Toute soumission tardive ne sera pas notée.*

**Exigence de la soumission du scénario détaillé et des essais des poses.9** *Le scénario détaillé et les essais des poses doivent être soumis sous forme de fichiers PNG, JPG ou PDF en utilisant le modèle fourni. Les concurrents et les concurrentes doivent utiliser des captures d'écran et/ou des images individuelles rendues à partir de leur application 3D respective.*

**Critères d'évaluation du scénario détaillé et des essais des poses.** Les critères d'évaluation seront diffusés dans un document distinct intitulé « Critères d'évaluation ».

**2. Préproduction – Blocage de prévisualisation<sup>6,9</sup>. Les concurrents et les** concurrentes doivent créer un blocage de prévisualisation de leur animation prévue. Les clips audio doivent être inclus dans chaque scénarimage de la prévisualisation (mise en scène, conflit, résolution). Dans la prévisualisation, les équipes doivent étiqueter la mise en scène, le conflit et la résolution dans le coin supérieur droit. Les étiquettes doivent être maintenues pendant toute la durée de la prévisualisation. La prévisualisation doit inclure les mêmes plans que ceux du découpage du scénario en trois panneaux**.** 

**Horaire de la soumission de la prévisualisation.** *La prévisualisation doit être soumise à la fin de la quatrième heure. Toute soumission tardive ne sera pas notée.*

**Exigence de la soumission de la prévisualisation.9** *La prévisualisation doit être soumise sous la forme d'un fichier MP4. La résolution est 1280 x 720. 24 images par seconde, de 11 à 15 secondes. Les concurrents et les concurrentes doivent*

> Description de concours 87 – Animation informatisée 3D Niveau secondaire Page 5 de 12

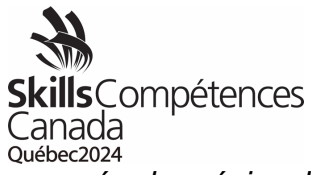

*créer la prévisualisation avec des captures d'écran et/ou des images individuelles rendues à partir de leur application 3D respective.*

**Critères d'évaluation de la prévisualisation.** Les critères d'évaluation de l'élément surprise seront diffusés dans un document distinct intitulé « Critères d'évaluation ».

# **Production8,9**

**3. Animation (40 points)**. Les concurrents et les concurrentes doivent créer une animation qui repose sur la préproduction (déjà soumise) et qui montre les principes de l'animation dans chaque volet du scénario (mise en scène, conflit et résolution). L'animation doit être réaliste, divertissante et réussie sur le plan cinématographique. La bande sonore doit concorder avec la prévisualisation.

**Horaire de la soumission de l'animation.** *L'animation doit être soumise à la fin de la 12e heure dans le produit final décrit dans la section ci-dessous. Toute soumission tardive ne sera pas notée.*

**Critères d'évaluation de l'animation.** Les critères d'évaluation de l'élément surprise seront diffusés dans un document distinct intitulé « Critères d'évaluation ».

# **4. Produit final (5 points)**

● Il y a deux présentations finales de vidéo. Animation finale comprenant :

- Ardoise du titre de l'équipe (fournie)
- Ardoise du titre de l'animation (fournie)
- Animation de 11 à 15 secondes
- Références (gabarit fourni) tenu pendant 5 secondes Veuillez fournir les références des squelettes de personnages utilisés. Si vous construisez vos propres squelettes, veuillez indiquer « Squelettes de personnages créés par \_\_\_\_\_\_\_\_\_\_ ». Utilisez seulement le nom de votre province, non votre propre nom.

Séquence finale comprenant :

- Ardoise du titre de l'équipe (fournie)
- Ardoise du titre des essais de poses (fournie)
- Essais de poses tenu pendant 5 secondes
- Ardoise du titre de la prévisualisation (fournie)
- Prévisualisation (blocage) de 11 à 15 secondes
- Ardoise du titre de l'animation (fournie)
- Animation de 11 à 15 secondes

Description de concours 87 – Animation informatisée 3D Niveau secondaire Page 6 de 12

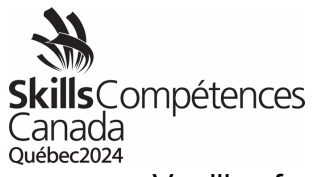

• Veuillez fournir les références des squelettes de personnages utilisés. Si vous construisez vos propres squelettes, veuillez indiquer « Squelettes de personnages créés par \_\_\_\_\_\_\_\_\_\_ ». Utilisez seulement le nom de votre province, non votre propre nom.

**Horaire de la soumission du produit final.** *Le produit final doit être soumis à la fin de la 12e heure. Toute soumission tardive ne sera pas notée.*

**Exigence de la soumission du produit final.** *Le produit final doit être soumis sous la forme d'un fichier MP4. La résolution est 1280 x 720. 24 images par seconde. Les ardoises de titre mentionnées ci-dessus doivent être incluses.*

**Critères d'évaluation du produit final.** Les critères d'évaluation de l'élément surprise seront diffusés dans un document distinct intitulé « Critères d'évaluation ».

#### **Autres renseignements importants**

**Compétences techniques en informatique9**. Bien que les compétences techniques en informatique ne soient pas notées, les concurrents et les concurrentes devront savoir utiliser le logiciel qu'ils auront choisi pour accomplir les tâches du projet décrites ci-dessous. Le CTN ne fournira aucune assistance diagnostique ou technique et/ou n'assurera aucun dépannage. Les projets qui ne seront pas soumis à temps ou dans les formats demandés ne seront pas notés.

**Exigences relatives au son.** Les concurrents et les concurrentes recevront une sonothèque de clips audio de base (MP3 et WAV). Ils pourront également enregistrer leur propre son sur place en utilisant leur propre équipement. Les clips audio et les sons enregistrés peuvent être édités à l'aide d'un logiciel d'édition sonore. Les exigences particulières relatives au son du projet sont indiquées dans les sections suivantes.

**Squelettes (rigs) de personnages 3D8.** Les concurrents et les concurrentes peuvent apporter le squelette de deux personnages au concours. Les squelettes de personnages ne peuvent pas inclure de bibliothèque d'animations ou de poses préétablies. Ils peuvent être téléchargés, mais ils doivent être libres de droits ou ne doivent pas être couverts par une licence Creative Commons. Veuillez consulter les modalités liées aux squelettes de personnages. L'attestation du créateur des squelettes de personnages doit être jointe aux soumissions finales (voir ci-dessous). Les squelettes de personnages seront examinés par le Comité technique national durant la séance d'orientation.

Textures<sup>8</sup>. Le concours est axé sur l'animation. Les textures utilisées sont à la discrétion des concurrents et des concurrentes. Il est conseillé d'utiliser

> Description de concours 87 – Animation informatisée 3D Niveau secondaire Page 7 de 12

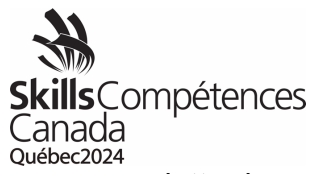

une palette de couleurs harmonieuse. Les textures sous licence Creative Commons peuvent être téléchargées et utilisées en conséquence. Des textures personnelles pourront être créées pendant le concours. Les concurrents et les concurrentes pourront s'équiper d'une bibliothèque de textures dans une clé USB. Ils devront l'apporter à la séance d'orientation. Aucune texture ne pourra être téléchargée durant le concours. Le Comité technique national examinera la bibliothèque de textures pendant la séance d'orientation.

**Accessoires et environnement.** Les biens doivent être créés pendant le concours. Il est interdit d'utiliser une référence provenant d'Internet et d'incorporer un programme, un bien et/ou un personnage piloté par l'intelligence artificielle.

**Références de filmage (animation)**. Les concurrents et les concurrentes pourront enregistrer les références relatives à l'animation dans un espace prévu à cet effet. L'équipement de filmage sera fourni par le Comité technique national.

*Compétences pour réussir : 6Rédaction, 8Créativité et innovation, 9Compétences numériques*

# <span id="page-8-0"></span>**4. ÉQUIPEMENT, MATÉRIEL, TENUE VESTIMENTAIRE**

- 4.1 Équipement et matériel que doivent fournir les concurrents et les concurrentes
	- Les concurrents et les concurrentes doivent utiliser leur propre ordinateur (pas de téléphone cellulaire) et les logiciels de leur choix (aucune œuvre d'art pilotée par l'IA n'est acceptable), ce qui leur permettra de travailler dans un contexte familier. Ils peuvent utiliser au maximum deux ordinateurs en même temps. L'utilisation de plusieurs moniteurs est permise. Les ordinateurs de secours sont aussi permis.
	- Le matériel d'enregistrement audio est autorisé.
	- Les concurrents et concurrentes qui utiliseront un ordinateur portable ou de bureau emprunté à l'école (plutôt que le leur) doivent veiller à ce que l'appareil soit « déverrouillé » afin que des documents et éventuellement des logiciels puissent être sauvegardés ou installés sur le disque dur.
	- L'équipement (iPad, tablettes, portables, ordinateurs de bureau, moniteurs.) devra être installé durant la séance d'orientation. Il devra rester dans l'aire du concours jusqu'à la clôture de l'épreuve et sera accessible seulement pendant les heures du concours.
	- Matériel informatique optimal recommandé

Description de concours 87 – Animation informatisée 3D Niveau secondaire Page 8 de 12

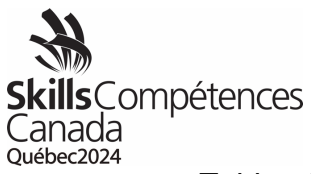

- o Table et chaise
- o Poste de travail Intel Graphics, quadri-processeurs Quad Core i7
- $O$  HD 1 To
- o RAM de 16 Go
- o Carte vidéo dédiée (suggestion de 2 Go), approuvée par Autodesk
- $\circ$  Écran plat 1920 x 1080
- o Carte de son
- o Système d'exploitation : Windows 7 ou 10,64 bits
- o Ordinateur équipé Wi-Fi
- Logiciels suggérés
	- o 3D : 3D Studio Max, Maya, Blender
	- o 2D : Adobe CC Animate, ToonBoom Harmony, ToonBoom Storyboard Pro
	- o Logiciels graphiques et de vidéo : Adobe Photoshop, Adobe After Effects, Adobe Premiere Pro, et Final Cut Pro (Mac)
	- o Logiciel de visualisation : VLC
	- o Logiciel audio : Audacity
- Équipement supplémentaire et matériel suggéré
	- o Tablette et pilote (pilote compatible avec votre système)
	- o Casque d'écoute
	- o Matériel de dessin
	- o Clés USB vierges (USB 3 recommandée

# <span id="page-9-0"></span>**5. SANTÉ ET SÉCURITÉ**

# **5.1** Programme de sécurité

SCC a mis en œuvre un programme de sécurité complet, car la santé et la sécurité font partie intégrante de ses concours. Le programme de sécurité de SCC comprend des directives et des procédures visant à améliorer sans cesse la sécurité du milieu de travail dans chacun des domaines de compétition.

## **5.1.1** Guide de sécurité

Dans le cadre du programme de SCC, un Guide de sécurité a été créé pour surveiller et documenter la santé et la sécurité dans chacun des domaines de compétition. Il comprend un plan d'action précis pour prévenir les accidents. Le Guide de sécurité est prévu pour chaque concours, et ses consignes devront être suivies et respectées par toutes les personnes participantes et les représentants officiels aux Olympiades canadiennes des métiers et des technologies.

## **5.1.2** Atelier sur la sécurité

Description de concours 87 – Animation informatisée 3D Niveau secondaire Page 9 de 12

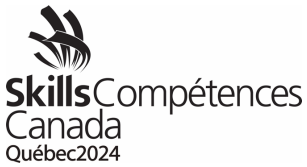

Durant la séance d'orientation, les concurrents et les concurrentes participeront à un atelier sur la sécurité. SCC s'attend à ce que les concurrents et les concurrentes travaillent d'une manière sécuritaire et à ce qu'ils gardent l'aire de travail exempte de tout danger pendant le concours. Quiconque enfreindra une règle relative à la santé, à la sécurité ou à l'environnement devra éventuellement participer à un deuxième atelier sur la sécurité. La participation à ce deuxième atelier ne réduira pas le temps alloué pour le concours.

**5.2** Pièces d'équipement de protection individuelle (ÉPI) obligatoires fournies par Skills/Compétences Canada

 $\bullet$  S/O

**5.3** Pièces d'équipement de protection individuelle (ÉPI) obligatoires fournies par les concurrents et les concurrentes

• S/O

**Remarque :** Les personnes qui n'auront pas les pièces d'équipement de protection individuelle exigées ne seront pas autorisées à participer au concours.

# <span id="page-10-0"></span>**6. ÉVALUATION**

**6.1** Répartition des points

**Remarque :** La liste suivante pourrait être modifiée.

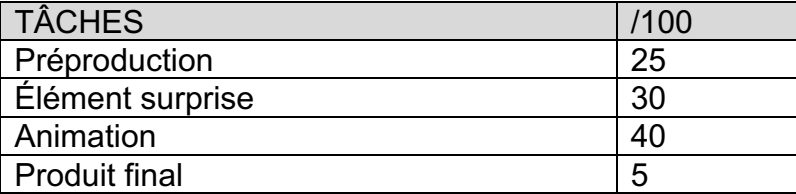

# <span id="page-10-1"></span>**7. RÈGLEMENTS PROPRES AU CONCOURS**

Les règlements propres au concours ne peuvent pas contredire les Règlements des concours des Olympiades canadiennes ni avoir préséance sur ces derniers. Ils fournissent des précisions et clarifient des éléments qui peuvent varier selon les concours. Tout règlement supplémentaire sera expliqué durant la séance d'orientation.

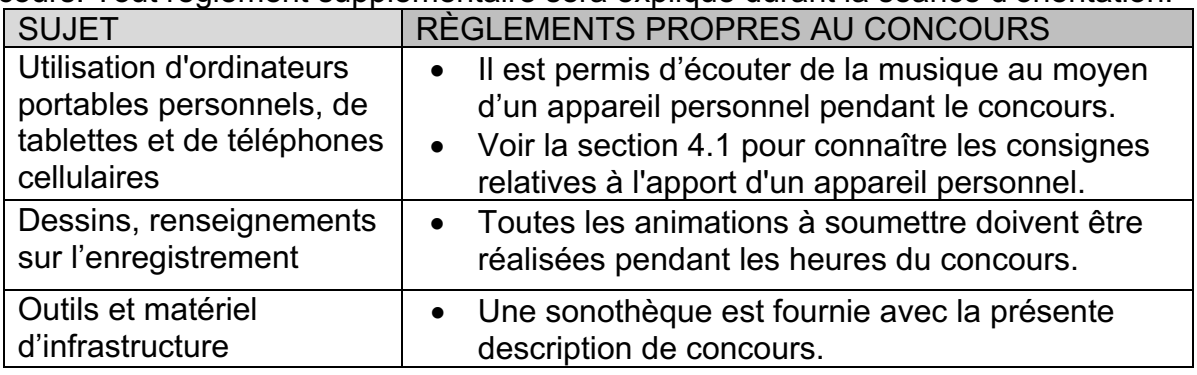

Description de concours 87 – Animation informatisée 3D Niveau secondaire

Page 10 de 12

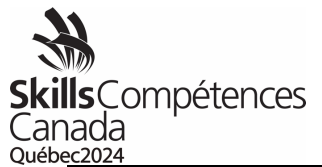

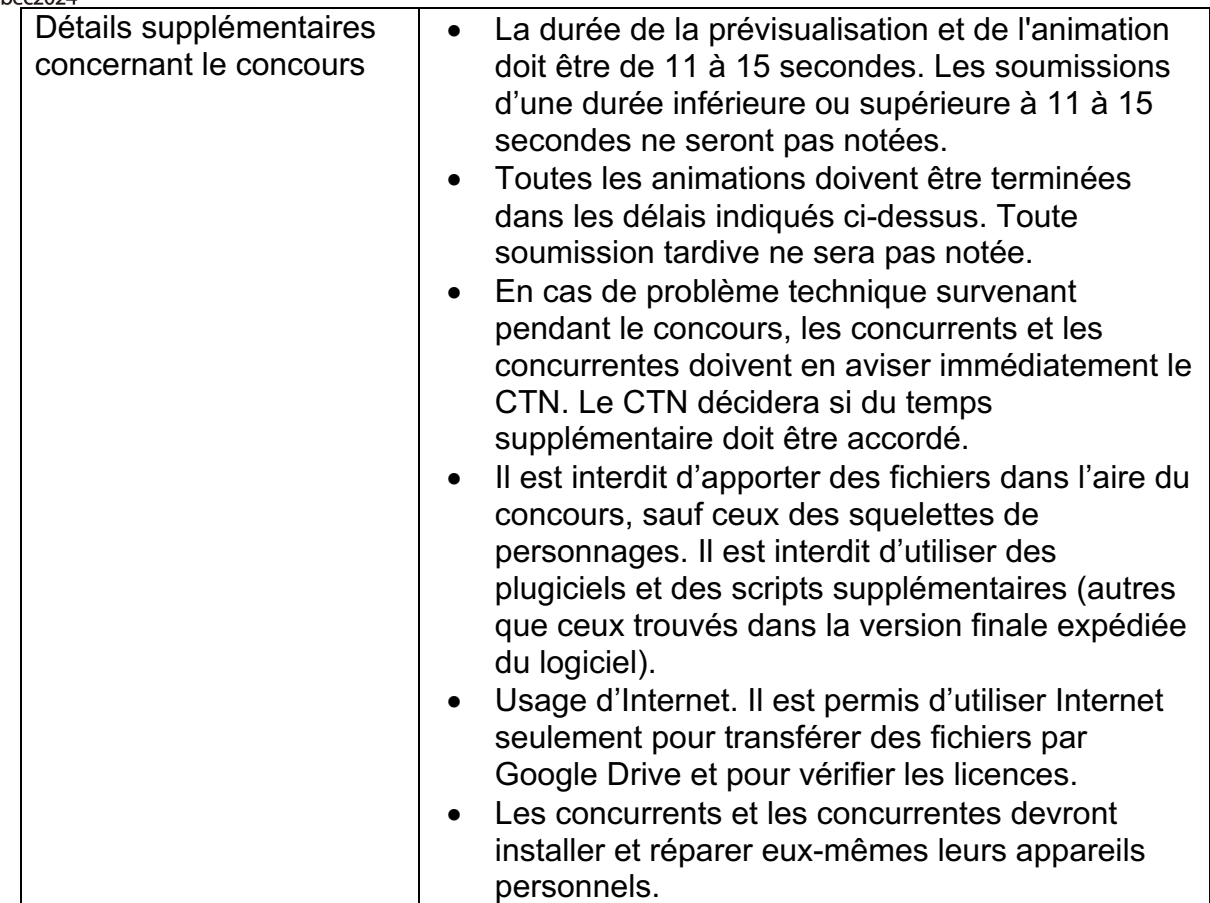

# <span id="page-11-0"></span>**8. RENSEIGNEMENTS SUPPLÉMENTAIRES**

## **8.1** Interprète

Si un concurrent ou une concurrente a besoin des services d'un interprète durant le concours, le bureau provincial ou territorial doit en aviser le Secrétariat national de Skills/Compétences Canada au moins un mois avant le concours, sinon l'obtention de ce service ne sera pas garantie.

- **8.2** Procédure de bris d'égalité de notes
	- Étape 1 : La personne qui aura obtenu la note la plus élevée pour le critère « Animation » sera déclarée gagnante.
	- Étape 2 : La personne qui aura obtenu la note la plus élevée pour le critère « Élément surprise » sera déclarée gagnante.
	- Étape 3 : La personne ayant obtenu la note globale la plus élevée pour le sous-critère « Animatique » sera déclarée gagnante.

Description de concours 87 – Animation informatisée 3D Niveau secondaire Page 11 de 12

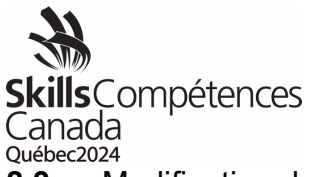

## **8.3** Modification du projet d'épreuve aux Olympiades

Lorsque le projet d'épreuve a été présenté aux concurrents et aux concurrentes avant le concours, le CTN peut modifier jusqu'à 30 % de la teneur du projet. Se reporter aux Règlements des concours des Olympiades canadiennes des métiers et des technologies.

#### **8.4** Règlements des concours

Se reporter aux Règlements des concours des Olympiades canadiennes des métiers et des technologies, qui sont affichés sur le site Web de Skills/Compétences Canada.

## <span id="page-12-0"></span>**9. MEMBRES DU COMITÉ TECHNIQUE NATIONAL**

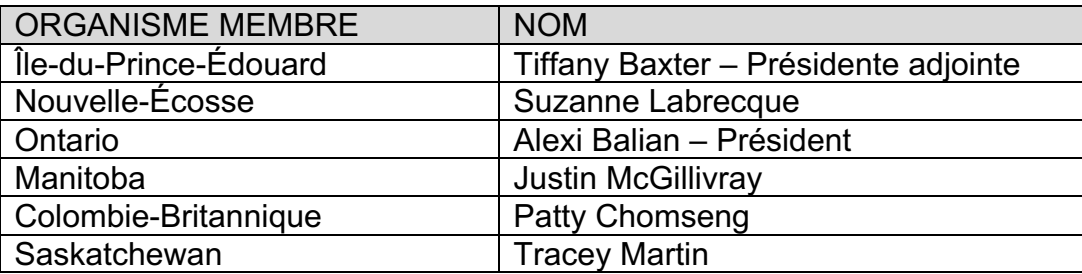

Pour toute question, veuillez envoyer un courriel à Nathalie Maisonneuve [\(nathaliem@skillscanada.com\)](mailto:nathaliem@skillscanada.com) au Secrétariat national de Skills/Compétences Canada.

> Description de concours 87 – Animation informatisée 3D Niveau secondaire Page 12 de 12